## **S**TOTVS

## Olá!

**COMUNICA<sup>ES</sup>**<br>COMPRAS LOGIX

Nesta edição do **[Comunica Compras Logix](https://tdn.totvs.com/display/LLOG/Comunica+Compras+Logix)** apresentamos algumas das entregas realizadas durante a release **12.1.33** referente ao **[Portal E-Cotação](https://tdn.totvs.com/pages/releaseview.action?pageId=551440546)**, nosso produto **[SaaS](https://tdn.totvs.com/pages/viewpage.action?pageId=531010566)**!

**ONS** 

A página de Comentários do **E-Cotação** agora possui a funcionalidade de **enviar anexos**! O envio do arquivo é feito pelo Fornecedor, sendo o tamanho de até 1MB. Veja abaixo:

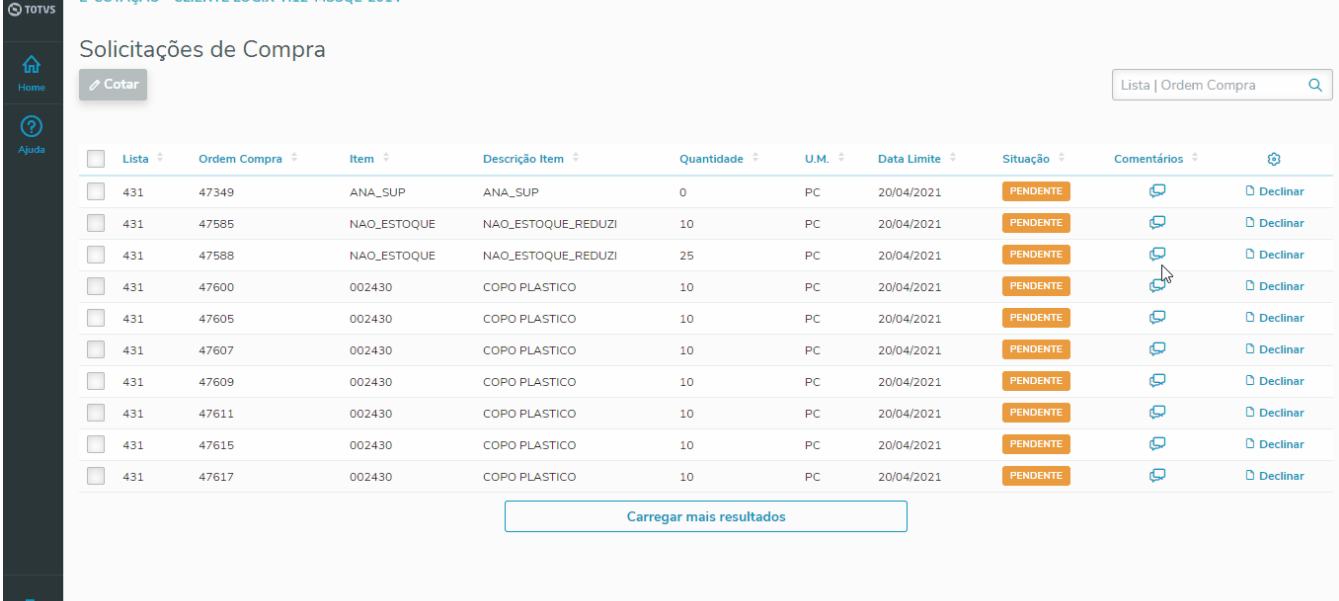

O arquivo enviado é recebido pelo Comprador, sendo possível de ser visualizado no programa **SUP22113** (Textos E-Cotação). Veja abaixo:

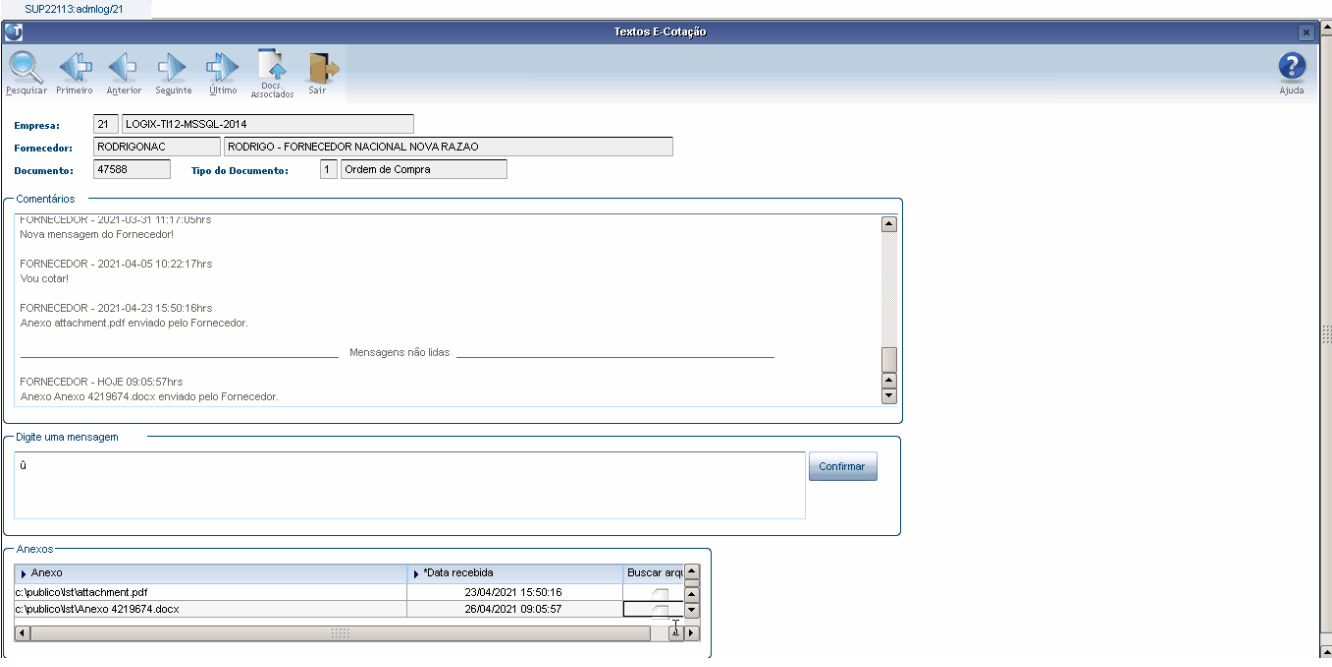

Se desejar incluir outros e-mails para receber os comunicados, ou se desejar sugerir temas que gostaria de ser informado através do canal Comunica Compras Logix, nos retorne através deste e-mail. Sua participação é importante!

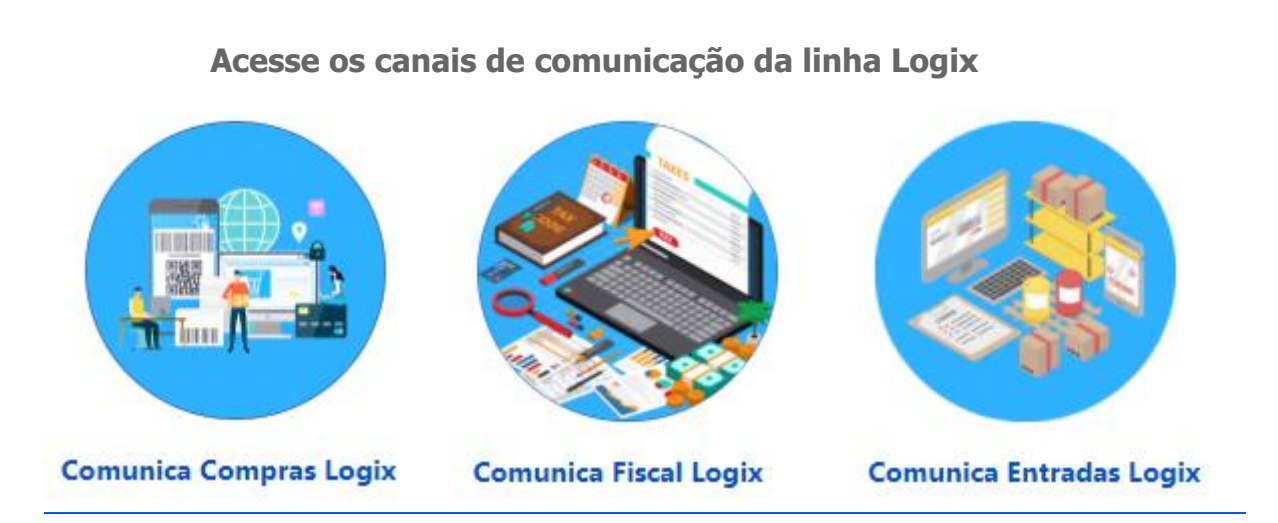

Agradecemos sua atenção e até a próxima!

**Compras Logix TOTVS**

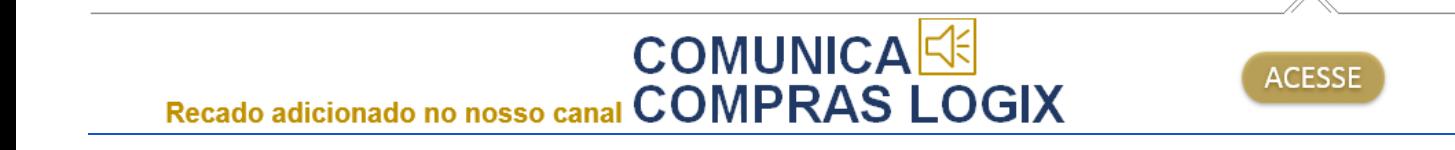